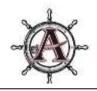

# ALLATOONA HIGH SCHOOL CLASS OF 2023 SENIOR YEAR AND BEYOND

# Your Allatoona School Counseling Team:

| Counselor         | Students w/Last Names | Email                         | Phone 770-975-6503 |
|-------------------|-----------------------|-------------------------------|--------------------|
| Dawn Neely        | A - D                 | Dawn.Neely@cobbk12.org        | Ext. 021           |
| Robin Rohrbach    | E - K                 | Robin.Rohrbach@cobbk12.org    | Ext. 022           |
| Kristi Turner     | L - Ri                | Kristi.Turner@cobbk12.org     | Ext. 020           |
| Haley Welch       | Rj - S                | Haley.Welch@cobbk12.org       | Ext. 025           |
| Melody McAllister | T - Z                 | Melody.Mcallister@cobbk12.org | Ext. 019           |

## Class of 2022 Details:

CEEB Code: 110057 Graduation Date: May 2023 (If the application asks for a specific date, you can list the last day of school.) Class Rank Reporting: None (Cobb County no longer reports class rank) Graduating Class Size: 449 GPA Scale: We use a 4.0 scale. GPA Weighting: Weighted Senior Page: <u>bit.ly/ahssenior2023</u>

## HOPE GPA:

HOPE GPA is the average of ALL core classes – calculated by the Georgia Student Finance Commission (GSFC) using your English, math, science, social studies, and world languages ONLY! It includes courses you passed or failed! There is no extra quality points for honors but 0.5 extra quality points are given for AP and DE courses, up to 4.0. The HOPE scholarships can be used at in-state colleges. HOPE GPA is not included on CCSD transcript but can be found at <a href="https://www.gafutures.org/">https://www.gafutures.org/</a>

| ised at in-state colleges. HOPE                          | GPA is not included on CCSD transcript but can be found at <u>https://www.gatutures.org/</u>                                                                                                    |
|----------------------------------------------------------|----------------------------------------------------------------------------------------------------|
|                                                          | Types of HOPE & Requirements                                                                                                    |
| <u>https://www.gafuture</u><br>Eligibility               | e GSFC determines as rigorous. A list of approved Rigor courses can be found at<br>es.org/ > HOPE & State Aid Programs > HOPE & Zell Miller Scholarships > HOPE Scholarship > Initial<br>PE using the FAFSA or the GSFAPP <b>(You do NOT need to complete both!)</b>                  |
| Must be a Georgia res                                    | ident for at least one year (Green Card or citizenship)                                                                                                    |
|                                                          |                                                                                                    |
| Zell Miller Scholarship<br>Full standard rate of tuition | <ul> <li>Requires 3.7 core high school (HOPE) GPA as calculated by GSFC (www.gafutures.org).</li> <li>Requires 1200 SAT Math and Reading or 26 ACT composite in one test sitting</li> <li>Must maintain 3.3 in college. Student can drop to HOPE if GPA is lower than 3.3.</li> </ul> |
| Hope Scholarship                                         | <ul> <li>3.0 HOPE GPA as calculated by the Georgia Student Finance Commission (GSFC) in core curriculum courses (English, math, science, foreign language, social science)</li> </ul>                                                                                                 |
| *Pays a portion of standard<br>tuition*                  | Must earn a minimum of 4 credits from the academic rigor course list prior to<br>graduating from high school. (Review your HOPE transcript on GAfutures.org)                                                                                                    |
|                                                          | Two year or four-year degree                                                                                                    |
| Hope Grant                                               | No initial GPA requirement; 2.0 required after the first 30 hours                                                                                                    |
| *Pays a portion of standard                              | Technical certificate or diploma at a GA Technical College                                                                                                    |
| tuition*                                                 | Must have a high school diploma or GED                                                                                                    |
| Zell Miller Grant                                        | No initial GPA Requirement; Requires 3.5 college GPA for grant eligibility                                                                                                    |
|                                                          | Does not require minimum test score                                                                                                    |
| Full standard rate of tuition                            | Covers 100% tuition (retroactively covers previous semester once 3.5 GPA is earned) for                                                                                                    |
| Hope Career Grant                                        | Enroll in certain high-demand certificate and diploma programs at a University System of<br>Georgia (USG) or Technical College System of Georgia (TCSG) school                                                                                                    |
|                                                          | A list of eligible programs can be found at <u>https://www.gafutures.org/</u>                                                                                                    |
|                                                          | HOPE Grant and Zell Miller Grant eligibility requirements apply                                                                                                    |
|                                                          | Award amount: Awards are a fixed amount per term based on the program and number<br>of hours enrolled; approved programs and award amounts available on GAfutures.org                                                                                                    |

- Check NAVIANCE for AHS/Virtual Visits: Naviance > Colleges > College Visits Face to Face visits will take place from 12-2 in the Café
- Virtual visits will take place at 5pm; you can access from home by clicking on the link in Naviance
- Cobb County College Kickoff: College fair, financial aid session, college panels, NCAA sessions, interpreters available. September 11 @ Wheeler High School scholartrek.com/cobb
- Georgia Probe College Fairs: <u>https://www.gaprobe.org/calendar/</u>
- > HBCU College Fairs: <u>https://hbcucollegefair.com/virtual-college-fairs/</u>
- LGBTQ Friendly Colleges: <u>https://www.campuspride.org/</u>

# Alternatives to 4-Year College

Check out the following video for insight into options beyond 4-year college: <u>bit.ly/alternativesto4yearcollege</u>

|                     | Structured hands-on training by a peer or supervisor over a short period of      |
|---------------------|----------------------------------------------------------------------------------|
| On-The-Job Training | time. These types of careers don't typically require tests for certification or  |
|                     | licensure.                                                                       |
|                     | Typically takes 1-6 years to learn the job from someone who is licensed in the   |
| Apprenticeship      | field. Often requires formal licensure and may also require formal classes to    |
|                     | learn the skills and prepare for the exam. Receive pay and benefits while        |
|                     | training.                                                                        |
| Military            | Full-Time (Active Duty) or Part-Time (Reserves)                                  |
|                     | Air Force, Army, Army National Guard, Coast Guard, Marines, Navy                 |
| Specialty School    | Offer training in a specific career area. Note: They can be expensive. Financial |
|                     | Aid may be limited.                                                              |
| Technical College   | State technical colleges that allow you to earn certificates, diplomas, or       |
|                     | associate degrees in multiple career fields.                                     |
| Four-Year College   | Earn a bachelor's degree in multiple career fields.                              |

## What type of training do you need to achieve your career goals?

# Unsure what do you want to do after high school?

Step 1: Take an Interest Inventory (available on Naviance, ASVAB or through YouScience)

- Step 2: Once you have your results, make a list of careers you want to research.
- Step 3: Determine the occupational outlook for the career(s).

Step 4: Look for schools/programs that offer the major or training for that career.

If you haven't already done so, take some time to complete the YOUSCIENCE PROFILER to discover your aptitude and career options.

- > You will complete "brain games" to identify your aptitudes (natural abilities) and an interest profiler.
- The program will pull careers that match your natural strengths and abilities and your interests.
  "Explore aptitudes, review personalized career matches, and develop affirming language to better highlight your assets in interviews, resumes, etc." It is much more in depth than any other profile we have had you complete in the past.
- > Reach out to your counselor for your specific code.

Sign-up to take the ASVAB (Armed Services Vocational Aptitiude Battery) at Allatoona. It can be used for the military or for insight into your career strengths. (Scores are not automatically released to the military).

#### **SAT Dates and Deadlines**

| SAT Date         | Registration Deadline | Late Registration Deadline<br>(Late Fee) | Expected Score Release |
|------------------|-----------------------|------------------------------------------|------------------------|
| August 27, 2022  | July 29, 2022         | August 16, 2022                          | September 9, 2022      |
| October 1, 2022  | September 2, 2022     | September 20, 2022                       | October 14, 2022       |
| November 5, 2022 | October 7, 2022       | October 25, 2022                         | November 18, 2022      |
| December 3, 2022 | November 3, 2022      | November 22, 2022                        | December 16, 2022      |
| March 11, 2023   | February 10, 2023     | February 28, 2023                        | March 24, 2023         |
| May 6, 2023      | April 7, 2023         | April 25, 2023                           | May 19, 2023           |
| June 3, 2023     | May 4, 2023           | May 23, 2023                             | June 16, 2023          |

#### Go to <u>sat.org/register</u> to register for the SAT.

#### ACT Dates and Deadlines

| Test Date          | Registration Deadline | Late Registration Deadline<br>(Late Fee) | Expected Score Release |
|--------------------|-----------------------|------------------------------------------|------------------------|
| September 10, 2022 | August 5, 2022        | August 19, 2022                          | September 20, 2022     |
| October 22, 2022   | September 16, 2022    | September 30, 2022                       | November 1, 2022       |
| December 10, 2022  | November 4, 2022      | November 11, 2022                        | December 20, 2022      |
| February 11, 2023  | January 6, 2023       | January 20, 2023                         | February 21, 2023      |
| April 15, 2023     | March 10, 2023        | March 24, 2023                           | April 25, 2023         |
| June 10, 2023      | May 5, 2023           | May 19, 2023                             | June 20, 2023          |
| July 15, 2023      | June 16, 2023         | June 23, 2023                            | July 25, 2023          |

#### Go to <u>actstudent.org</u> to register for the ACT.

#### Test and Application Fee waivers are available to low-income 11th- and 12th-grade students in the U.S.

| SAT Fee Waiver                                                                                                    | ACT Fee Waivers                                                                                                    |  |
|----------------------------------------------------------------------------------------------------|----------------------------------------------------------------------------------------------------|--|
| 2 Free SATs & 2 Free Answer Services                                                                                                    | 4 Free ACTs with or without the optional writing                                                                                                    |  |
| Unlimited Score Reports to colleges                                                                                                    | Free access to The Official ACT online course                                                                                                    |  |
| Waived application fees at participating schools                                                                                                    | Free score reports to up to 6 colleges                                                                                                    |  |
| (If you have already tested, the fee waivers are in your college board account.)                                                                                                    |                                                                                                    |  |
| Free CSS Profile at participating schools                                                                                                    | College application fee waivers (see your counselor)                                                                                                    |  |
| You're eligible if one or more of these descriptions<br>apply to you:<br>→ You're enrolled in or eligible to participate in<br>the federal National School Lunch Program                                                                                                    | <b>Eligibility:</b><br>Meet one or more of the indicators of economic need listed below:                                                                                                    |  |
| <ul> <li>(NSLP).</li> <li>Your family's annual income falls within the Income Eligibility Guidelines set by the United States Department of Agriculture (USDA) Food and Nutrition Service.</li> <li>You're enrolled in a federal, state, or local program that aids students from low-income families, for example, TRIO programs like Upward Bound.</li> <li>Your family receives public assistance.</li> </ul> | <ul> <li>Enrolled in a federal free or reduced-price lunch program at school, based on US Department of Agriculture (USDA) income levels. (See NOTE)</li> <li>Enrolled in a program for the economically disadvantaged (for example, a federally funded program such as GEAR UP or Upward Bound). Note: If the student participates in a program, but is not economically disadvantaged, they are not eligible for a fee waiver.</li> </ul> |  |
| You're homeless or live in federally subsidized public housing or a foster home.                                                                                                    | Resides in a foster home, is a ward of the state, or is homeless.                                                                                                    |  |
| You're a ward of the state or an orphan.                                                                                                    | <ul> <li>Family receives low-income public assistance or lives<br/>in federally subsidized public housing.</li> <li>Family's total annual income is at or below USDA<br/>levels for free or reduced-price lunches on the USDA<br/>Food and Nutrition Service website.</li> </ul>                                                                                                    |  |

Your parent/guardian will need to apply for Free/Reduced lunch at <u>www.cobbk12.org/allatoona</u> > FIND IT FAST > Lunch Menus > Family Meal Application Information. Once approved you will provide the counseling office with a copy of the approval, they received via email to receive a test fee waiver.

# ALL THINGS NAVIANCE

## STUDENT NAVIANCE LOGIN INFO DO <u>NOT</u> GOOGLE NAVIANCE! It will prevent you from accessing the secure site.

#### LOGIN OPTIONS (STUDENTS):

Go to <u>www.cobbk12.org</u> >Find It Fast (top right-hand corner) and choose Naviance If Given a Choice, Make Sure You Are Choosing to Login Using CLEVER

| LOCATION | USERNAME                | PASSWORD                 |
|----------|-------------------------|--------------------------|
| Home     | Office 365 Username     | School Computer Password |
| School   | Automatically Logged In |                          |

#### **HOW TO REQUEST YOUR TRANSCRIPT (2 STEP PROCESS)**

NOTE: It is the Student's Responsibility to Complete Steps 1 & 2 or the Transcript will <u>NOT</u> be Sent.

#### **STEP 1: Login to NAVIANCE STUDENT**

- 1. On the main page, under Favorites, choose "Colleges I'm Applying To".
- 2. Click on the **pink circle with the plus sign** (far right-hand side).
- Choose your college, the app type (deadline you are planning to apply by) and how you will apply (Common App, Direct to Institution, etc.). The app type is very important. If you don't choose correctly, we can't release your transcript.
  - a. For Common App documents, you MUST "Match" your Common App (directions on back)
- 4. Then choose **Add Application**. You will do this for each school you want to send a transcript to.

#### STEP 2: Go to the Counseling Office

- 1. Complete a Transcript Request Form
- 2. Pay \$2 per transcript (cash or check ONLY)

#### MATCHING YOUR COMMON APPLICATION IN NAVIANCE-ONLY if you are applying using

#### Common App

#### Do Not Request Letters of Rec Through the Common App!

- 1. Login to NAVIANCE (It won't work if you GOOGLE Naviance!)
- 2. On the main page, under Favorites, choose Colleges I'm Applying To.
- 3. Click on the **Match** button at the top of the page.
- 4. Enter the same email address you used for your Common Application.

# WAIVING FERPA rights (FEDERAL EDUCATIONAL RIGHTS AND PRIVACY ACT)

- What is FERPA? FERPA regulates the privacy of student education records, which could include your application to the college where you enroll. FERPA also gives you the right to review confidential letters of recommendation provided as part of that application after you enroll.
- > Should you waive your rights on your college application?
  - Waiving your right lets colleges know that you do not intend to read your recommendations, which helps reassure colleges that the letters are candid and truthful.
  - Some recommenders may decline to write a letter for you if you do not waive your rights. Check with your counselor or teachers to see if any of them follow such a policy.

## **REQUESTING A LETTER OF RECOMMENDATION**

- 1. **REQUIRED:** Complete the **Senior Self-Assessment for Recommendations** in Naviance.
  - a. Click on About Me, then About Me Home.
  - b. Scroll down to Surveys and select Senior Self-Assessment for Recommendations.
  - c. Complete each section. This will allow your teacher/counselor to write a personalized letter of recommendation.
- 2. REQUIRED: Ask your parent to complete the **Parent Assessment**, found in the **Parent Naviance Portal** in the **About Me** section. (Access information is on page 1)

#### About Me > Surveys > Surveys Not Started > Senior Parent Survey

3. **OPTIONAL:** Create a resume using the **Resume Builder** in Naviance. If you already have a resume, you can email it to your counselor.

# HOW TO REQUEST A COUNSELOR RECOMMENDATION

- 1. Complete the required documents above.
- 2. Indicate that your school requires a letter of recommendation/school evaluation on the Transcript Request form in the Counseling Office

## HOW TO REQUEST A TEACHER RECOMMENDATION

Remember you should always ask if the teacher will write you a letter before you send a request!

- 1. Login to Naviance.
- 2. On the Home page, go to Colleges, then Apply to College and choose Letters of Recommendation.
- 3. Choose Add Request
- 4. Then, click on the drop down and **select the teacher** you would like to write your letter.
- 5. Next, choose the school that needs the letter.
- 6. Include a personal note to the teacher.
- 7. After you have submitted your request in Naviance, **follow up with the teacher a day or two later** to make sure they received the electronic request. It may have gone to their junk mail.

# Parent Log-in Information

# PARENT NAVIANCE LOGIN INFO: (You will use this to complete the Parent Assessment in Naviance to assist your child's counselor with their letter of recommendation.)

- 1. Go to https://student.naviance.com/allatoonahs
- 2. Use the access code you received via email on August 22<sup>nd</sup> from Naviance to create a parent account.
- 3. Contact your child's counselor if you need additional assistance.

## Contact your counselor if you need assistance! We are here to help you navigate the college application process.